# **Foreman - Feature #14013**

# **Add setting for the default owner of new hosts**

03/02/2016 10:15 AM - Stefan Hölzle

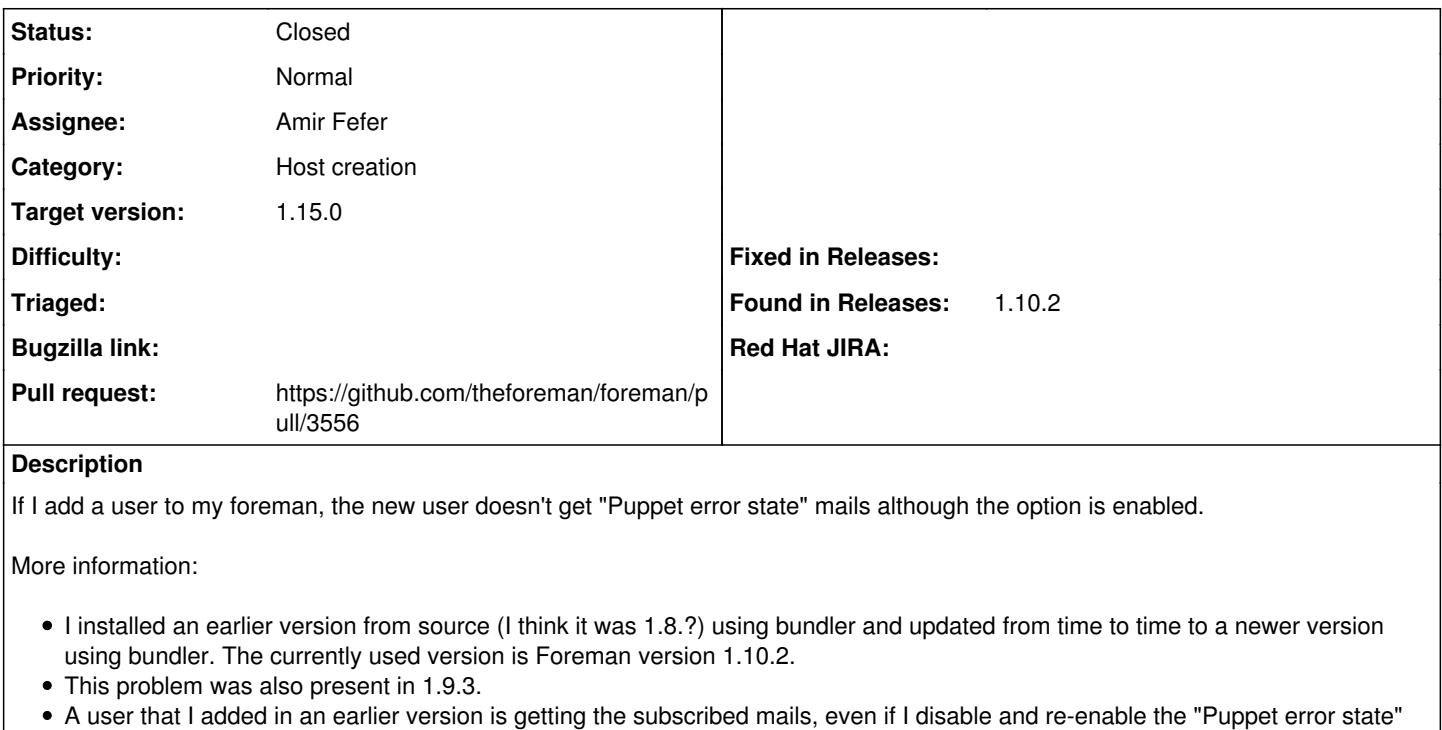

- mail subscription in the user's settings
- I checked the foreman database table user mail notifications and found the new user is listed in there. However no mail is sent.
- I enabled debug loglevel and searched the logs, but no suspicious errors/warnings.

# **Related issues:**

Related to Foreman - Feature #4524: The logged in user should be the default ... **Closed Closed 03/03/2014** 

# **Associated revisions**

#### **Revision 535d2329 - 03/08/2017 04:40 AM - Amir Fefer**

Fixes #14013 - add a setting for default owner of new hosts

# **History**

#### **#1 - 03/02/2016 10:17 AM - Dominic Cleal**

*- Status changed from New to Feedback*

The user (or a group that they are in) must be the registered owner of a host, check under the last tab of the host edit page.

# **#2 - 03/02/2016 10:44 AM - Stefan Hölzle**

Ok, if I change the owner the mails are sent. Thanks !

I have same questions:

- Is there a way to define a default for new hosts ?
- How is the owner of a host determined initially (I did not create hosts manually, they were all added automatically)?
- Is there a intended way of changing the owner of all hosts?

# **#3 - 03/02/2016 10:51 AM - Dominic Cleal**

Stefan Hölzle wrote:

- Is there a way to define a default for new hosts?
- How is the owner of a host determined initially (I did not create hosts manually, they were all added automatically)?

No, I don't think you can define a default in any way. If a user adds a host through the web UI/API then the owner will be set to them, but for hosts picked up through Puppet etc, it'll probably be unset. If a user edits the host later it might be set to them.

You may want to watch ticket [#9470](https://projects.theforeman.org/issues/9470) which will add a way to receive all Puppet error reports.

• Is there a intended way of changing the owner of all hosts?

Foreman 1.11 adds a change owner option to the bulk actions menu on the host list (after ticking the boxes) via ticket [#1584.](https://projects.theforeman.org/issues/1584)

#### **#4 - 03/02/2016 11:01 AM - Stefan Hölzle**

I think the possibility to set a default is sensible, possibly an option settable in the Foreman settings.

Apart from that, my issue is solved :)

#### **#5 - 03/02/2016 11:03 AM - Dominic Cleal**

*- Related to Feature #4524: The logged in user should be the default one in create new hosts added*

# **#6 - 03/02/2016 11:04 AM - Dominic Cleal**

- *Tracker changed from Bug to Feature*
- *Subject changed from Foreman not sending "Puppet error state" mails to Add setting for the default owner of new hosts*
- *Status changed from Feedback to New*

# **#7 - 05/05/2016 06:08 PM - Amir Fefer**

*- Assignee set to Amir Fefer*

#### **#8 - 05/29/2016 09:01 PM - The Foreman Bot**

- *Status changed from New to Ready For Testing*
- *Pull request https://github.com/theforeman/foreman/pull/3556 added*

#### **#9 - 07/29/2016 12:43 PM - Daniel Lobato Garcia**

*- Target version set to 1.7.1*

# **#10 - 08/10/2016 07:43 AM - Daniel Lobato Garcia**

*- Target version changed from 1.7.1 to 1.6.2*

# **#11 - 10/11/2016 09:56 AM - Daniel Lobato Garcia**

*- Target version changed from 1.6.2 to 1.5.2*

# **#12 - 03/08/2017 05:01 AM - Amir Fefer**

- *Status changed from Ready For Testing to Closed*
- *% Done changed from 0 to 100*

# Applied in changeset [535d232934a572d83092a98822712d193f316a78](https://projects.theforeman.org/projects/foreman/repository/foreman/revisions/535d232934a572d83092a98822712d193f316a78).

# **#13 - 03/08/2017 08:44 AM - Dominic Cleal**

- *Category changed from E-Mail to Host creation*
- *translation missing: en.field\_release set to 209*